Download Doc

# Successful **PROJECT MANAGEMENT GIDO & CLEMENTS**

# SUCCESSFUL PROJECT MANAGEMENT (WITH MICROSOFT PROJECT AND INFOTRAC)

### Download PDF Successful Project Management (with Microsoft Project and InfoTrac)

- Authored by Gido, Jack; Clements, James P.
- Released at 2008

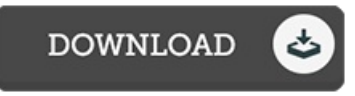

## Filesize: 2.47 MB

To read the e-book, you will require Adobe Reader software. You can download the installer and instructions free from the Adobe Web site if you do not have Adobe Reader already installed on your computer. You can acquire and help save it to the computer for later read through. Be sure to clickthis download buttonabove to download the PDF file.

#### Re vie ws

Absolutely essential study ebook. It is among the most remarkable book i have got read through. You will like how the article writer compose this pdf.

#### -- Je s s ie Rau

Comprehensive guide! Its this sort of very good go through. It generally is not going to price too much. Its been designed in an remarkably basic way which is simply following i finished reading this pdf where really changed me, affect the way i really believe. -- Prof. Jeremie Blanda DDS

I actually started looking at this pdf. it was writtern extremely properly and valuable. I am very happy to inform you that this is basically the greatest book i have read through during my very own daily life and might be he finest pdf for actually. -- Jacey Krajcik DVM